a mod for **SEVERANCE** 

Vension 1.0 NewObjects4 Moò

LOAD NEWOBJECTS4 (mods) and select the object (dragonspear

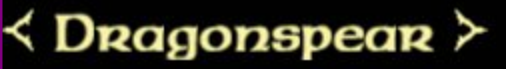

**OBJESCUDO OBJWEAPON OBJARROW OBJARCO OBJOUIVER OBJKEY OBJMAGICAS** 

**REMOVE** 

Add my object to the NewObjects4 Mod list

Add my Map to the Bagnac Mod list

**RESTART CASA** 

a mod for **SEVERANCE** 

Vension 1.0 NewObjects4 Mob

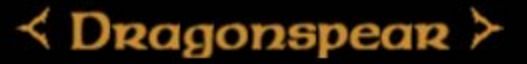

select the type of object (object weapon)

**OBJESCUDO OBJWEAPON OBJARROW OBJARCO OBJQUIVER OBJKEY OBJMAGICAS** 

**REMOVE** 

Add my object to the NewObjects4 Mod list

Add my Map to the Bagnac Mod list

**RESTART CASA** 

a mod for **SEVERANCE** 

#### **OBJWEAPON**

type: < OBJWEAPON > POW: <1000 >  $RES: \langle -300 \rangle$ 

throwmalt:  $\langle 9.3 \rangle$  $th$ ROWCype:  $\leq$  THRSTRAIGHT >

 $r \leq W$ FLAG 2W >

 $cone: \langle PI \rangle$ 

height:  $\leq$  2000 >

 $\text{rad}: \langle 1950 \rangle$ 

 $\text{der}: \{1000\}$ 

BRk:  $\langle 1000 \rangle$ 

Sound: <GolpeAnmaEscudoMadena>

**CREATE** 

**ADD IN FILES** 

#### **RESTART CASA**

a mod for **SEVERANCE** 

#### **OBJWEAPON**

type: < OBJWEAPON > POW: <1000 >  $RES: \langle -300 \rangle$ throwmult:  $\langle 9.3 \rangle$ throwtype:  $\leq$  THRSTRAIGHT >  $flag: \langle WFLAGQW \rangle$  $cone: \langle PI \rangle$ height:  $\leq$  2000  $\geq$  $\text{rad}: \langle 1950 \rangle$  $\text{degree}$  < 1000 >  $Bnk: \leq 1000$ 

Sound: < GolpeAnmaEscudoMadena>

**CREATE** 

**ADD IN FILES** 

#### **RESTART CASA**

**BACK** 

press create to valid the object

a mod for **SEVERANCE** 

**OBJWEAPON** 

 $type:$ POW: <1000 >  $RES: \langle .300 \rangle$ throwmult:  $\langle 9.3 \rangle$ throw type:  $\leq$  THR STRAIGHT >  $flag: \langle WFLAGQW \rangle$  $cone: \langle PI \rangle$ height:  $\langle 2000 \rangle$  $\text{rad}: \langle 1950 \rangle$  $\text{der}: \text{\textless} 1000$  $Bnk: \leq 1000$ 

Sound: < GolpeAnmaEscudoMadena>

**CREATE** 

**ADD IN FILES** 

#### **RESTART CASA**

a mod fon

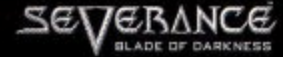

Vension O.1 Tptpt Map

LOAD NEWOBJECTS4 (mods) and select the object (dragonspear)

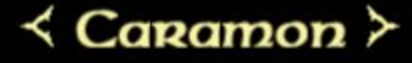

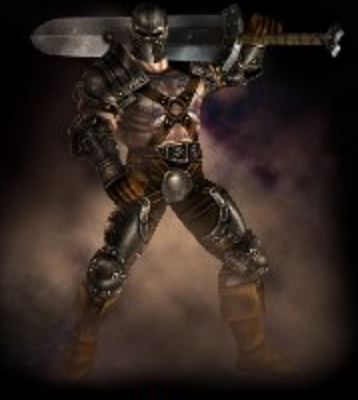

**LEVEL** 

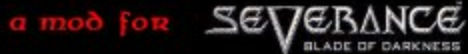

choose the player level it give

Vension O.1 Tptpt Map

 $\langle 17 \rangle$ **MAPS SELECTION** 

a mod for **SEVERANCE** 

Vension O.1 Tptpt Map

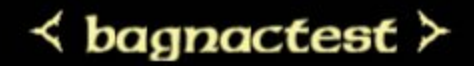

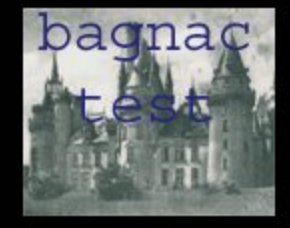

**WEAPONS SELECTION** 

a mod for **SEVERANCE** 

Vension O.1 Tptpt Map

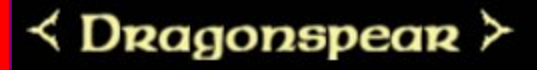

**ESCUDO SELECTION** 

**START** 

a mod for **SEVERANCE** 

Vension O.1 Tptpt Map

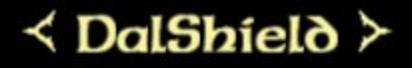

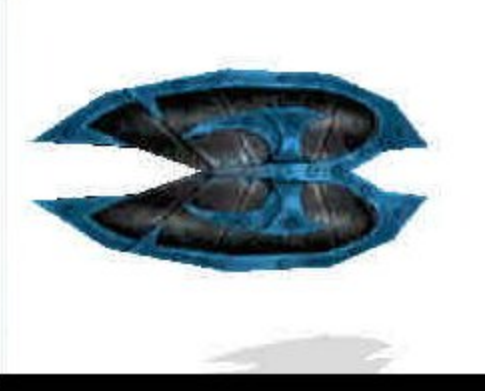

**OUIVER SELECTION** 

**START** 

a mod for **SEVERANCE** 

Vension O.1 Tptpt Map

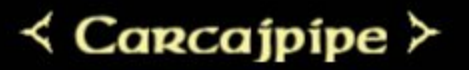

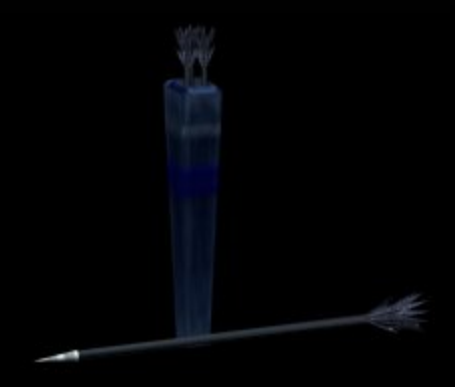

**OBJECTS SELECTION** 

**START** 

a mod for **SEVERANCE** 

Vension O.1 Tptpt Map

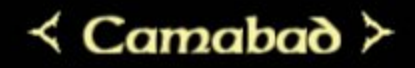

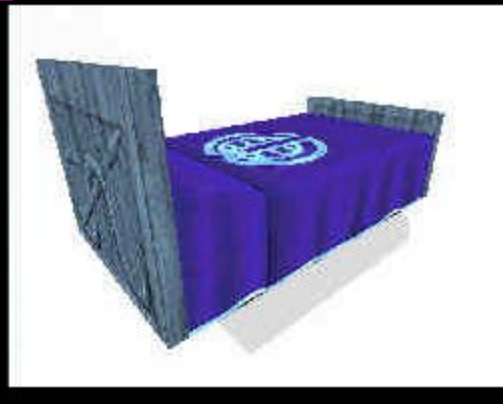

**START** 

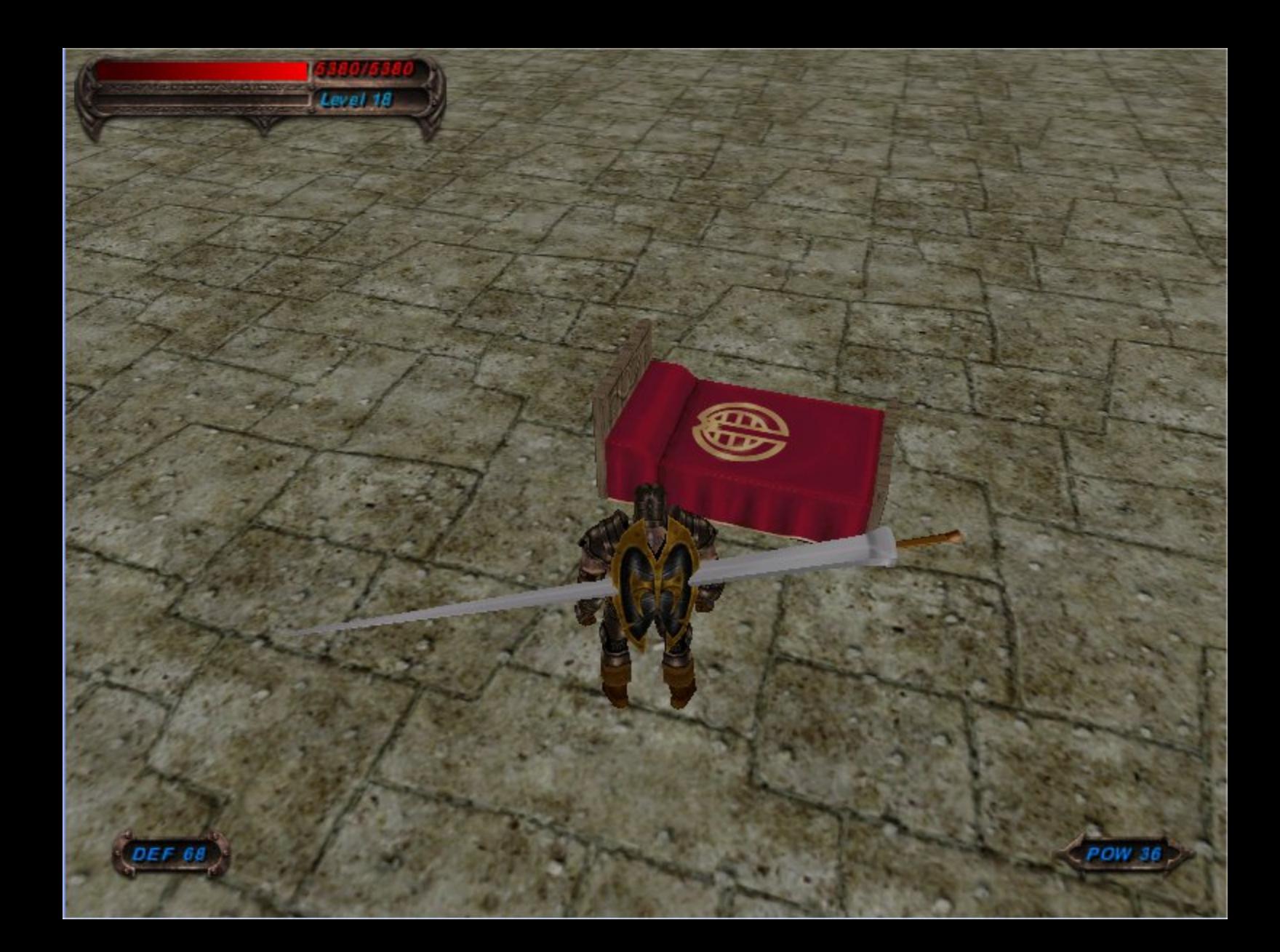